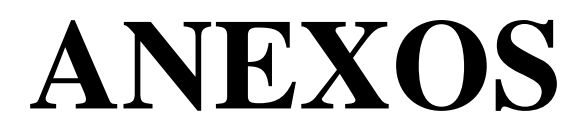

# **ANEXOS A**

## ANEXO A.1

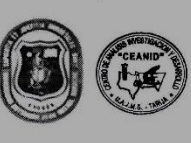

UNIVERSIDAD AUTONOMA "JUAN MISAEL SARACHO" FACULTAD DE "CIENCIAS Y TECNOLOGIA" CENTRO DE ANALISIS, INVESTIGACION Y DESARROLLO "CEANID" Laboratorio Oficial del Ministerio de Salud y Deportes Red de Laboratorios Oficiales de Análisis de Alimentos Red Nacional de Laboratorios de Micronutrientes<br>Laboratorio de Micronutrientes<br>Laboratorio Oficial del "SENASAG"

CEANID-FOR-88<br>Versión 01<br>Fecha de emisión: 2016-10-31

RELOAA

#### **INFORME DE ENSAYO**

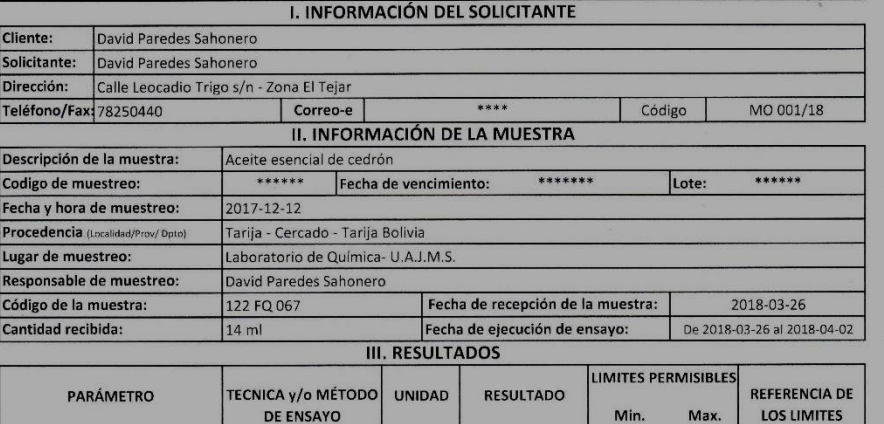

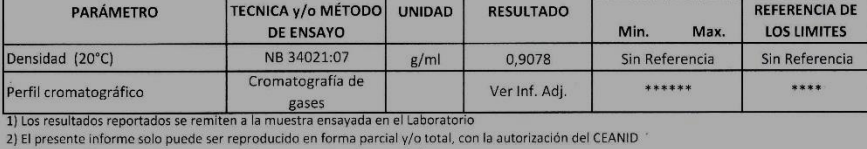

3) Los datos de la muestra y el muestreo, fueron suministrados por el cliente

Tarija, 02 de abril de 2018

 $\overline{D}$  $\overline{p_6}$ 

P.P.Costellat

Ing. Adalid Aceituno Caceres<br>JEFE DEL CEANID

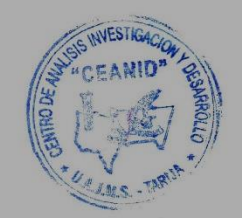

Original: Cliente<br>Copia: CEANID

Dirección: Campus Universitario Facultad de Ciencias y Tecnología Zona "El Tejar" Tel. (591) (4) 6645648<br>Fax: (591) (4) 6643403 - Email: ceanid@uajms.edu.bo - Casilla 51 - TARIJA - BOLIVIA

Página 1 de 2

### ANEXO A.2

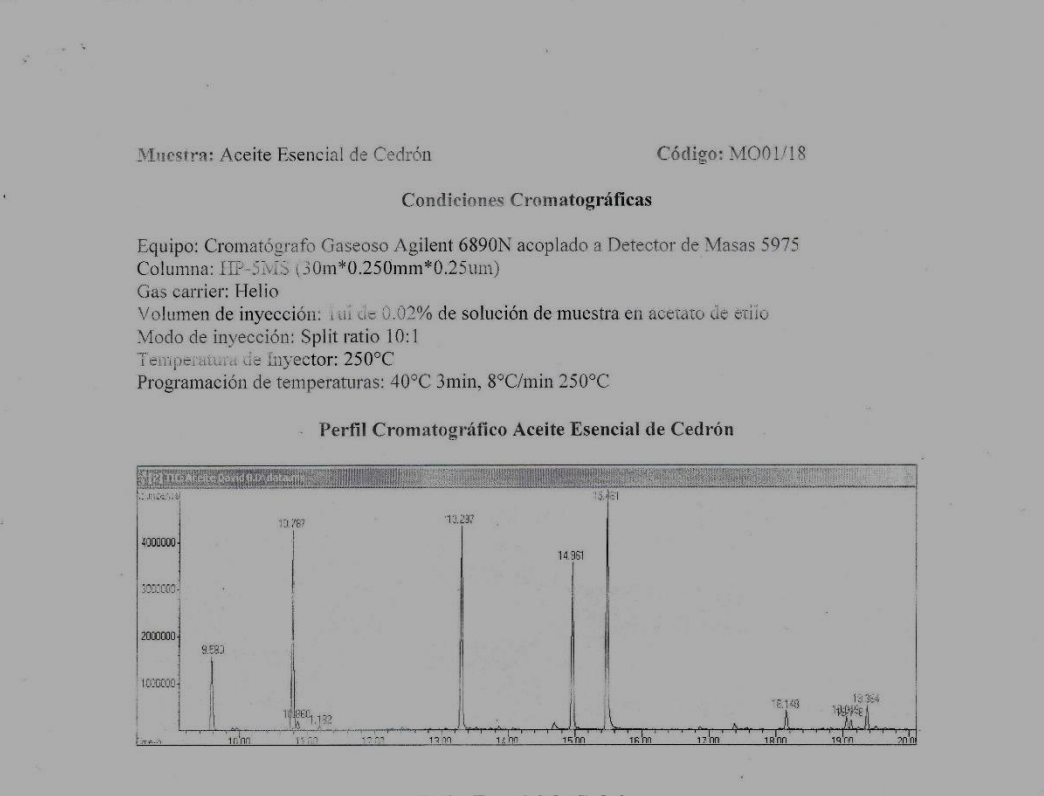

#### Aceite Esencial de Cedrón

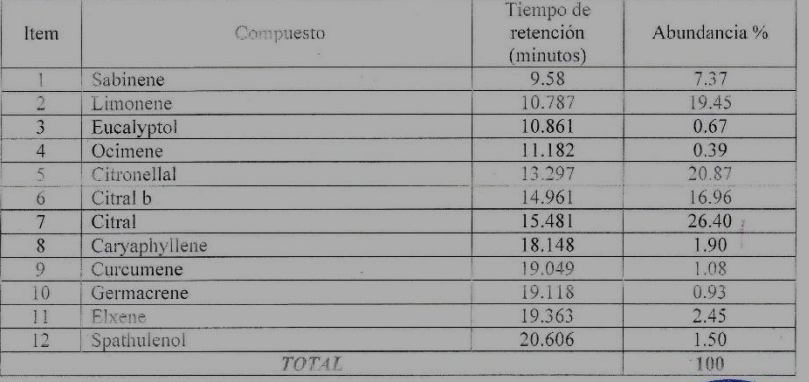

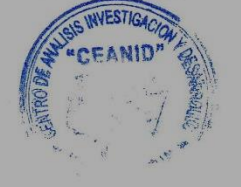

## **ANEXOS B**

### ANEXO B.1

## **CARACTERIZACÓN DE LA MATERIA PRIMA**

#### **Determinación de la densidad real**

La densidad real de un compuesto se puede referir bien a la del material sólido que lo compone y entonces se habla de la densidad real, o bien a la densidad calculada considerando el espacio total ocupado por los componentes sólidos en un determinado volumen (IBNORCA, 2017).

La densidad real se refiere al peso del material sólido que lo compone. Constituye la masa (peso) de una unidad de volumen de partículas sólidas en este caso del cedrón. Esta se expresa en  $g/cm<sup>3</sup>$ .

Para su determinación se procede a realizar el siguiente procedimiento (IBNORCA, 2017):

- Pesar los picnómetros cuidando que el número de tapón correspondiera al número de picnómetro, anotamos posteriormente los datos
- $\triangleright$  Se agrega agua a cada picnómetro y se realiza su pesaje, dejar reposar por 30 min el picnómetro a una temperatura de 20ºC.
- **Pesar el picnómetro con agua y anotar los datos.**
- $\triangleright$  Se agrega la muestra (cedrón) a cada picnómetro y se realiza su pesaje.
- Agregar el agua destilada con una piceta, cuidando de no mojar el picnómetro por fuera, secar con papel filtro.
- Aplicar un movimiento de rotación suave, para desalojar el aire.
- Dejar reposar por 30 min el picnómetro a una temperatura de 20ºC para desplazar todas las pequeñas burbujas de aire que quedaban en la muestra y trabajar con una sola temperatura.
- $\triangleright$  Pesar el picnómetro con la muestra y anotar los datos

#### **Datos obtenidos en la determinación de la densidad**

Para la determinación de la densidad se dispuso de dos picnómetros donde se obtuvieron los datos en la tabla B1.1:

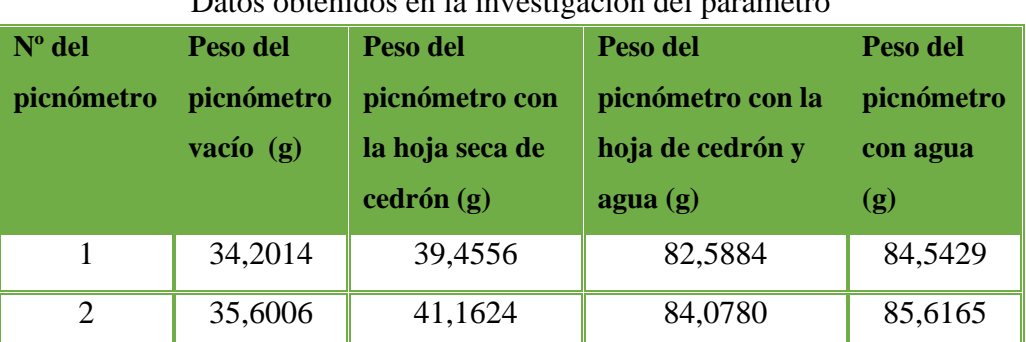

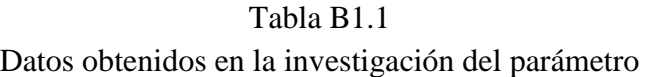

Fuente: Elaboración propia.

La densidad real se obtiene a través de la siguiente formula (IBNORCA, 2017):

$$
\rho = \frac{m}{m+a-(m+a)}
$$

Donde:

m= masa del cedrón en g.

a= peso del agua en g.

(m+a)= peso del cedrón y el agua mezclados en g.

Despreciando el peso del picnómetro remplazamos los datos del picnómetro 1 de la tabla B1.1.

$$
\rho = \frac{5,2542}{(5,2542 + 50,3415) - (48,387)}
$$

 $\rho = 0.7289$  g/cm<sup>3</sup>

Donde la densidad real del cedrón en el picnómetro 1 es de 0,7289 g/cm3.

Despreciado el peso del picnómetro remplazamos los datos del picnómetro 2 de la tabla B1.1.

$$
\rho = \frac{5,5618}{(5,5618 + 50,0159) - (48,4774)}
$$

 $p = 0.7833$  g/cm<sup>3</sup>

Donde la densidad real del cedrón en el picnómetro 2 es de 0,7833 g/cm<sup>3</sup>.

Calculando la media de ambos resultados tenemos la densidad real del cedrón.

$$
\rho = \frac{0,7289 + 0,7833}{2}
$$

 $p=0,7561$  g/cm<sup>3</sup>

Donde la densidad real del cedrón es de 0,7561 g/cm<sup>3</sup>.

## **Figuras del experimento de determinación de densidad real**

Figura B.1.1 Picnómetro con la hoja seca de cedrón

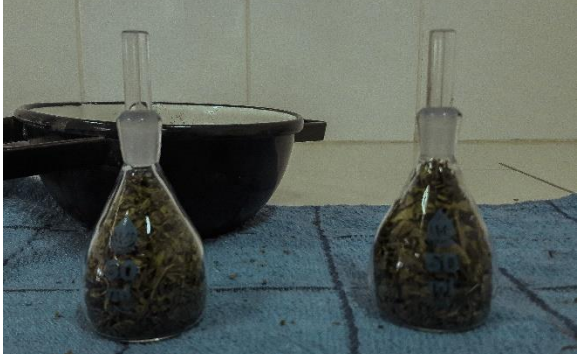

Fuente: LAB. QUÍMICA, 2017.

Figura B.1.2 Figura B.1.3 Picnómetro con la hoja de cedrón Pesado del picnómetro en

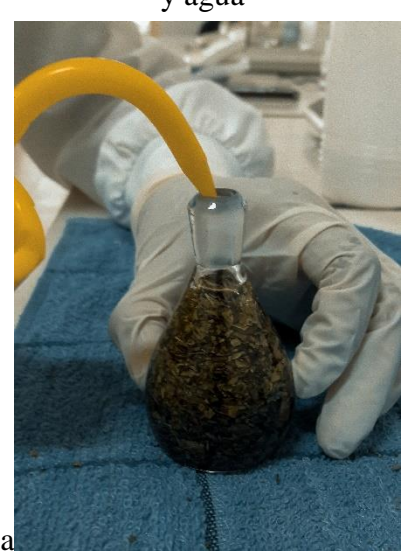

Fuente: LAB. QUÍMICA, 2017 Fuente: LAB. QUÍMICA, 2017

y agua la balanza analítica

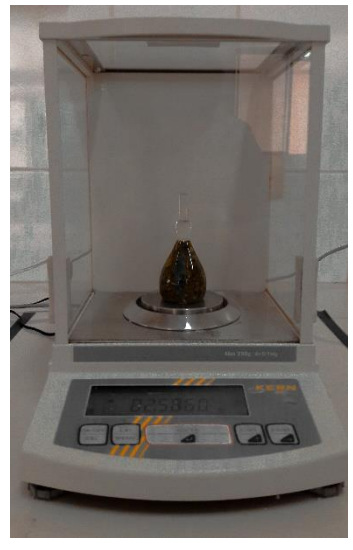

#### ANEXO B.2

#### **Determinación de la humedad**

La determinación de humedad es una de las técnicas más importantes y de mayor uso en el procesamiento, control y conservación de los alimentos, puesto que la mayoría de los productos alimenticios poseen un contenido mayoritario de agua (KERN, 2011).

La determinación de humedad en algunos alimentos puede realizarse con ayuda de un equipamiento instrumental de mayor o menor sofisticación, mediante los cuales se obtienen resultados en un periodo de tiempo mucho más corto (KERN, 2011).

Para su determinación se procede a realizar el siguiente procedimiento (KERN, 2011):

- Abrir la tapa de calentamiento.
- $\triangleright$  Introducir los platillos tras su aclimatación a la temperatura ambiental.
- $\triangleright$  Con la tapa de calentamiento cerrada esperar la aparición de la indicación de estabilización  $\rightarrow$  y poner el aparato a cero mediante la tecla TARE.
- $\triangleright$  Colocar la muestra sobre el platillo haciendo una dispersión homogénea.
- Cerrar la tapa de calentamiento. La medición empezara automáticamente.
- Al final del secado se produce una señal acústica y el proceso de calentamiento se detiene.
- Aparece el resultado de medición en la pantalla.
- A continuación el ventilador se pone en marcha durante un breve periodo de tiempo para el posterior enfriamiento del equipo.

#### **Datos obtenidos en la determinación de humedad**

Los datos obtenidos en la realización del experimento son referidos a cada lote adquirido de cedrón por semana como se muestra en la tabla B2.1.

Tabla B.2.1 Datos de la humedad de la hoja seca de cedrón por lote

| $\mathbf{N}^{\mathrm{o}}$ | lote    | Humedad en % |  |  |
|---------------------------|---------|--------------|--|--|
|                           | Primer  | 9.15         |  |  |
|                           | Segundo | 9.32         |  |  |
|                           | Tercero | 9.49         |  |  |

Fuente: Elaboración propia.

## **Figuras del experimento de determinación de humedad**

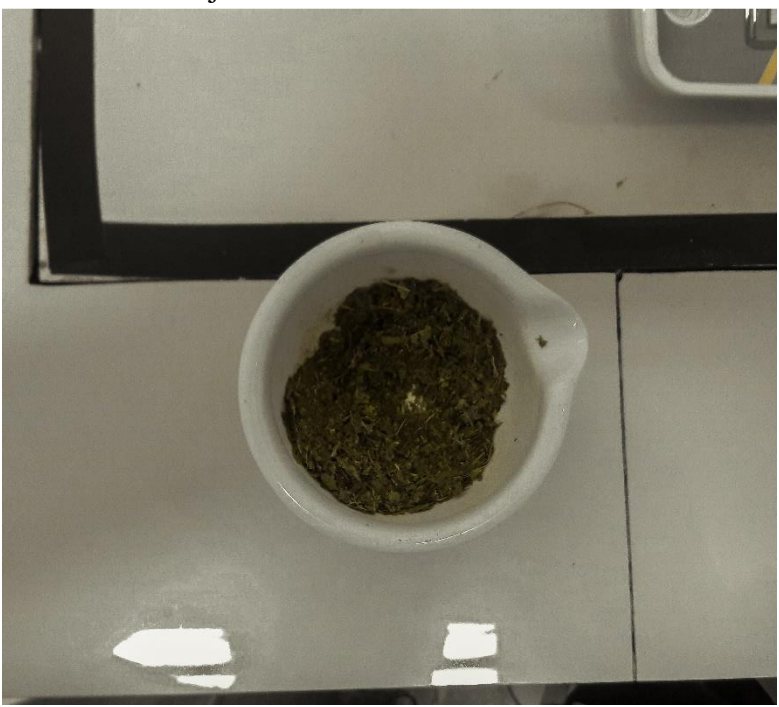

Figura B.2.1 Hoja de cedrón seca en el mortero

Fuente: LAB. QUÍMICA, 2017.

Figura B.2.2 Balanza electrónica de humedad

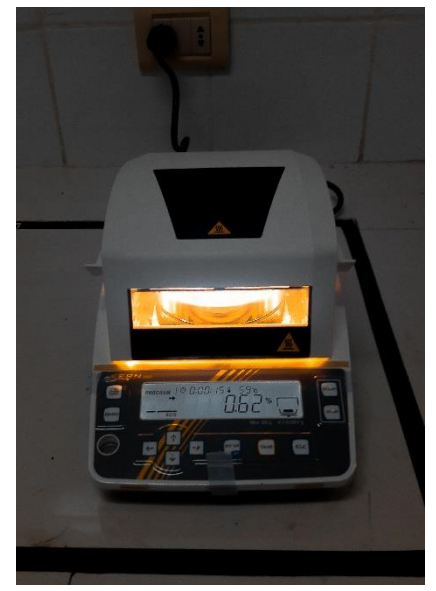

Fuente: LAB. QUÍMICA, 2017.

Figura B.2.3 Hoja de cedrón al finalizar la determinación de humedad

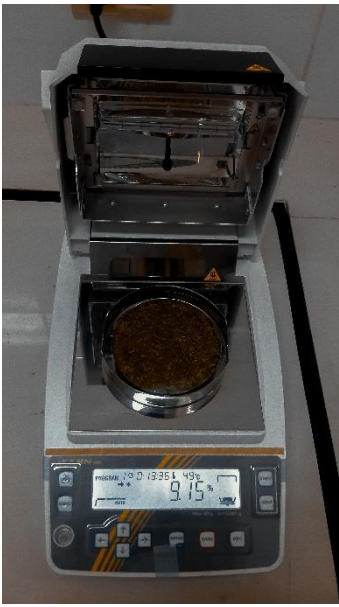

Fuente: LAB. QUÍMICA, 2017.

### ANEXO B.3

## **Determinación del Índice de Refracción**

El principio operacional del refractómetro de Abbe para la medida del índice refractivo en sustancias transparentes o subtransparentes, está basado en la medición del ángulo crítico (ABBE, 2017).

El sistema de observación del angulo crítico, está compuesto por la unidad telescópica visual y por la unidad correctiva de dispersión que utilizaremos para apuntar la línea divisoria entre el área brillante y el área oscura, creando así el ángulo crítico (ABBE, 2017).

La unidad de conversión del digito del ángulo, convierte la magnitud angular dentro de la magnitud digital, la cual será transmitida al sistema microprocesador para el proceso de dato (ABBE, 2017).

Será entonces cuando se obtendrá en pantalla la lectura digital del índice refractivo o del Brix de la muestra.

La lectura del aceite esencial de cedrón se realizó con tres replicas como se muestra en la tabla B3.1

| Lectura  | Índice de         |  |  |
|----------|-------------------|--|--|
|          | <b>Refracción</b> |  |  |
| $\Delta$ | 14,77<br>14,77    |  |  |
| B        |                   |  |  |
|          | 14,77             |  |  |

Tabla B3.1 Índice de refracción del aceite esencial de cedrón

Fuente: Elaboración propia.

## **Figuras del experimento del índice de refracción**

Figura B.3.1 Refractómetro ABBE

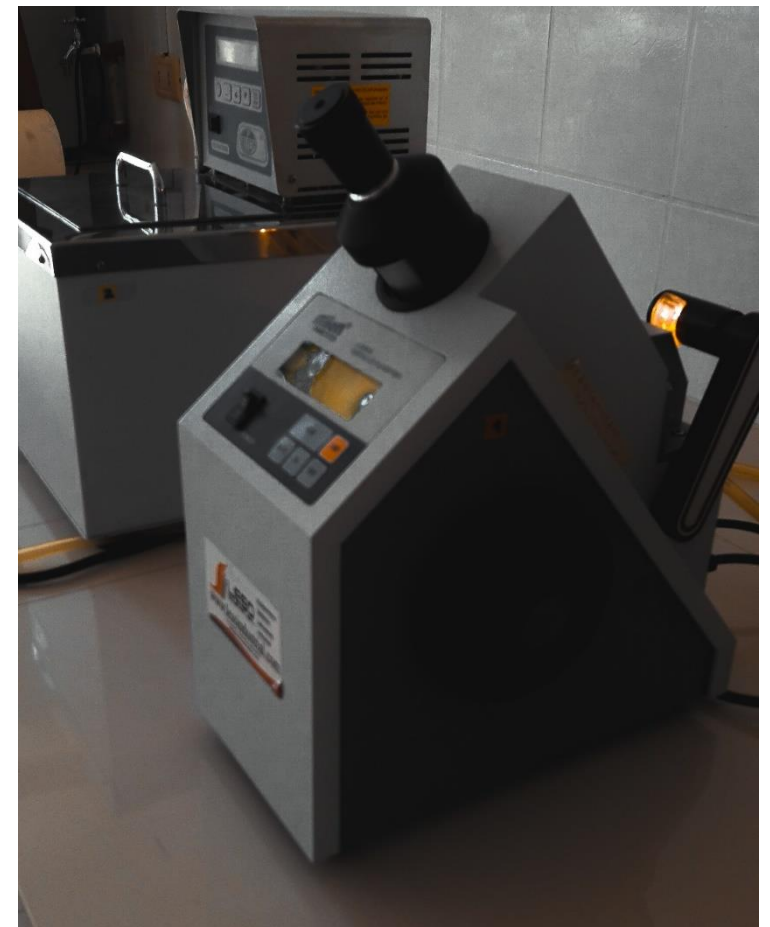

Fuente: LAB. QUÍMICA, 2017.

# ANEXOS C

#### **PROCEDIMIENTO PARA LA RESOLUCION DEL DISEÑO FACTORIAL 2<sup>2</sup>**

El primer diseño de la serie  $2^k$  es el que solo tiene dos factores, por ejemplo A y B; cada uno corre a dos niveles. A este diseño se le llama diseño factorial  $2^2$ . Los niveles de los factores pueden denominarse arbitrariamente "bajo" y "alto". Aplicando a la investigación el efecto de la cantidad de masa y el tiempo sobre el rendimiento en % de un proceso de destilación (tabla C1). Sea A la cantidad de masa y el tiempo es el factor B. se hacen dos réplicas del experimento (Walpole, 1999).

| Datos recolectados de la combinación de los tratamientos |        |                         |                    |              |             |      |  |  |
|----------------------------------------------------------|--------|-------------------------|--------------------|--------------|-------------|------|--|--|
| Combinación<br><b>Niveles</b>                            |        | <b>Replicas</b> $(\% )$ |                    | <b>Total</b> |             |      |  |  |
|                                                          |        |                         | de<br>tratamientos | I            | $\mathbf H$ | (%)  |  |  |
|                                                          |        | 150                     | 90                 | 0,73         | 0,8         | 1,53 |  |  |
| $+$                                                      |        | 200                     | 90                 | 1,05         | 1,1         | 2,15 |  |  |
|                                                          | $+$    | 150                     | 120                | 1,33         | 1,33        | 2,66 |  |  |
| $+$                                                      | $^{+}$ | 200                     | 120                | 1,25         | 1,23        | 2,48 |  |  |
| Total                                                    |        |                         |                    |              |             | 8,82 |  |  |

Tabla C1

Fuente: Elaboración propia.

Las combinaciones de los tratamientos se ilustran gráficamente en la figura C1 de la siguiente página. Por convención, el efecto de un factor denota con una letra mayúscula latina. Por tanto "A" se refiere al efecto del factor A, "B" al efecto del factor B, y "AB" a la interacción AB. En el diseño  $2^2$ , los niveles bajo y alto de A y B se denotan por "-"y"+", respectivamente, en los ejes A y B. Por tanto, - en el eje A representa el nivel bajo de la masa (150 g), mientras que + representa el nivel alto (200 g), y – en el eje B representa el nivel bajo en el tiempo, mientras que + denota el nivel alto (Walpole, 1999).

Las cuatro combinaciones de tratamientos suelen representarse con letras minúsculas, como se muestra en la figura C1. Por la figura se observa el nivel alto de cualquiera de

los factores en una combinación de tratamientos se denota por la letra minúscula correspondiente y que el nivel bajo de un factor en una combinación de tratamientos se denota por la ausencia de la letra respectiva.

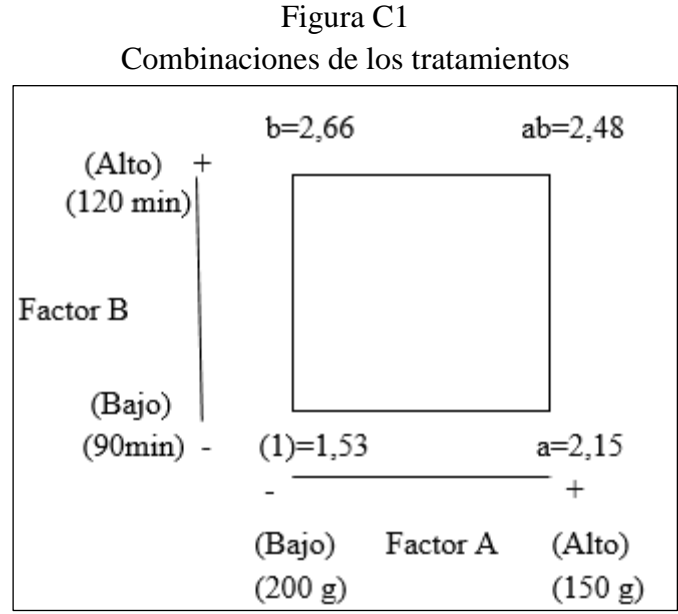

Fuente: Elaboración propia.

Por lo tanto, a representa la combinación de tratamientos con A en el nivel alto y B en el nivel bajo, b representa A en el nivel bajo y B en el nivel alto, y ab representa ambos factores en el nivel alto. Por convención, se usa (1) para denotar que ambos factores están en el nivel bajo.

En un diseño factorial con dos niveles, el efecto promedio de un factor puede definirse como el cambio en la respuesta producido por un cambio en el nivel de ese factor promediado para los niveles del otro factor. Asimismo, los símbolos (1), a, b y ab representan ahora el total de las n replicas hechas con la combinación de los tratamientos. Ahora el efecto de A en el nivel bajo de B es [a-(1)]/n y efecto de A con el nivel alto de B es [ab-b]/n. Al promediarse estas dos cantidades se obtiene el efecto principal de A:

$$
A = \frac{1}{2n} [ab + a - b - (1)]
$$

El efecto principal promedio de B se encuentra a partir del efecto de B con el nivel bajo de A es decir, [b-(1)]/n y con el nivel alto de A [ab-a]/n se obtiene el efecto principal de B:

$$
B = \frac{1}{2n} [ab + b - a - (1)]
$$

El efecto interacción AB se define como la diferencia promedio entre el efecto de A con el nivel alto de B y el efecto de A con el nivel bajo de B. por lo tanto tenemos:

$$
AB = \frac{1}{2n} [ab + (1) - a - b]
$$

Utilizando el experimento realizado en los efectos promedio pueden estimarse como

$$
A = \frac{1}{2(2)} (2,48 + 2,15 - 2,66 - 1,53) = 0,11
$$
  

$$
B = \frac{1}{2(2)} (2,48 + 2,66 - 2,15 - 1,53) = 0,365
$$
  

$$
AB = \frac{1}{2(2)} (2,48 + 1,53 - 2,15 - 2,66) = -0,2
$$

El efecto de A (masa) es positivo: esto sugiere que al incrementar el nivel bajo (150 g) al nivel alto (200 g), el rendimiento incrementará. El efecto de B (Tiempo) es positivo esto sugiere que al incrementar el nivel bajo (90 min) al nivel alto (120 min), el rendimiento incrementara. El efecto de la interacción parece ser pequeño en comparación de los dos efectos principales.

Para las sumas de cuadrados de A, B y AB, se usó un contraste para estimar A, B y AB, entonces la suma de cuadrados del contraste es igual al cuadrado del contraste dividido por el número de observaciones en cada total del contraste multiplicado por la suma de cuadrados de los coeficientes del contraste por consiguiente se tiene:

$$
SS_A = \frac{[2,48+2,15-2,66-1,53]^2}{4(2)} = 0,0242
$$

$$
SS_B = \frac{[2,48 + 2,66 - 2,15 - 1,53]^2}{4(2)} = 0,26645
$$

$$
SS_{AB} = \frac{[2,48 + 1,53 - 2,15 - 2,66]^2}{4(2)} = 0,08
$$

Sabiendo que la suma total de cuadrados es

$$
SS_T = \sum_{i=1}^{2} \sum_{j=1}^{2} \sum_{K=1}^{n} y^2_{ijk} - \frac{y^2}{4n}
$$

$$
SS_T = (0.73)^2 + (0.8)^2 + (1.05)^2 + (1.1)^2 + (1.33)^2 + (1.33)^2 + (1.25)^2
$$
  
+ 
$$
(1.23)^2 - \frac{(8.82)^2}{4(2)}
$$
  

$$
SS_T = 10.0986 - 9.72405 = 0.37455
$$

Para la suma de cuadrados del error tenemos:

$$
SS_E = SS_T - SS_A - SS_B - SS_{AB}
$$

$$
SS_E = 0.37455 - 0.0242 - 0.26645 - 0.08 = 0.0039
$$

Al utilizar SS<sub>A</sub>, SS<sub>B</sub> y SS<sub>AB</sub> se resume el análisis de varianza aplicando ANOVA al experimento detallado en la tabla C2.

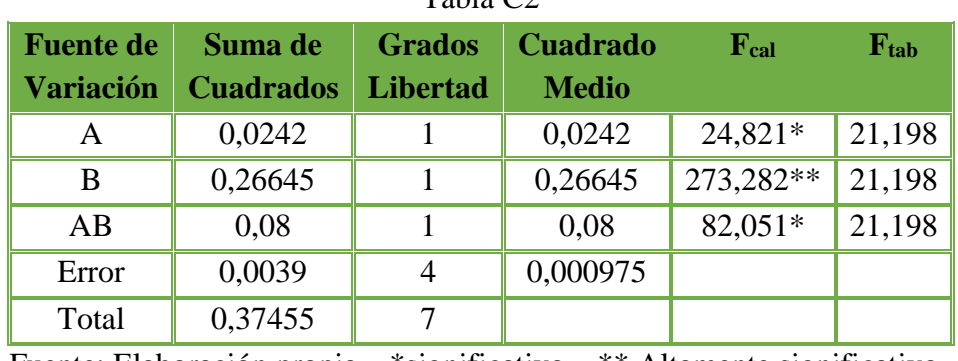

Tabla C<sub>2</sub>

Fuente: Elaboración propia. \*significativo \*\* Altamente significativo

# **ANEXOS D**

Figura D1 Recolecta del cedrón del huerto de SEDEGES

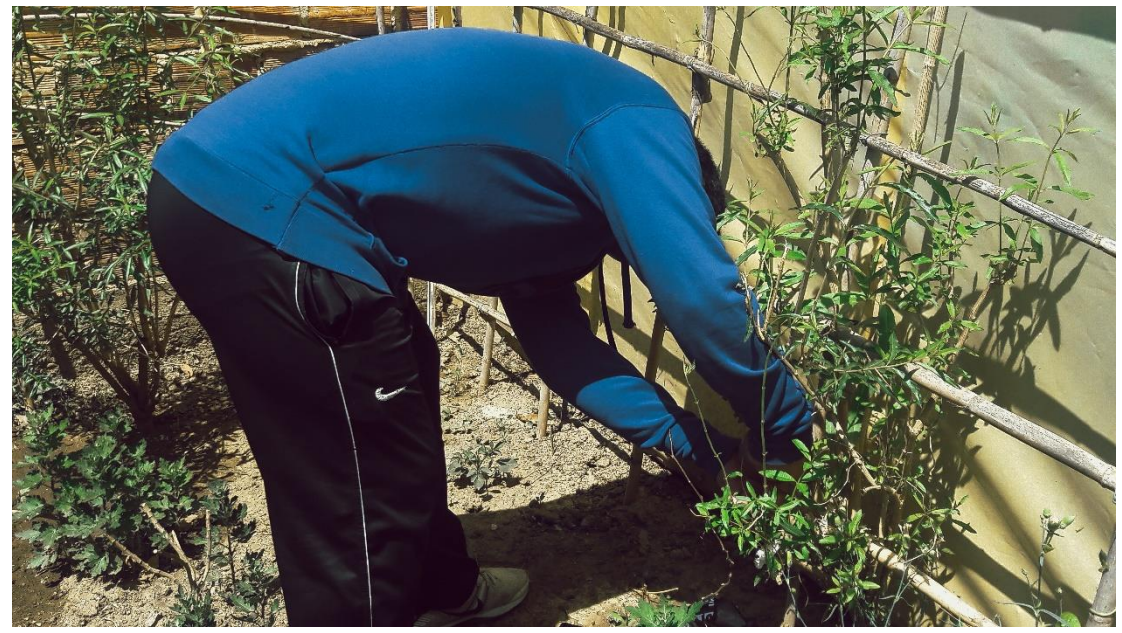

Figura D2 Gajos de cedrón adquirido

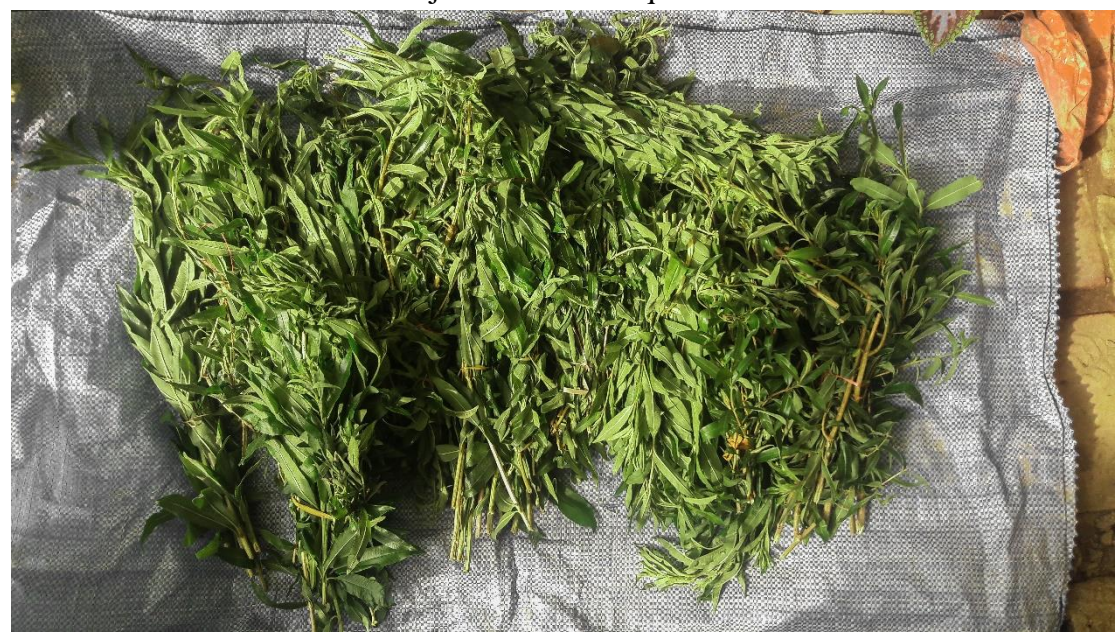

Figura D3 Deshojado del cedrón

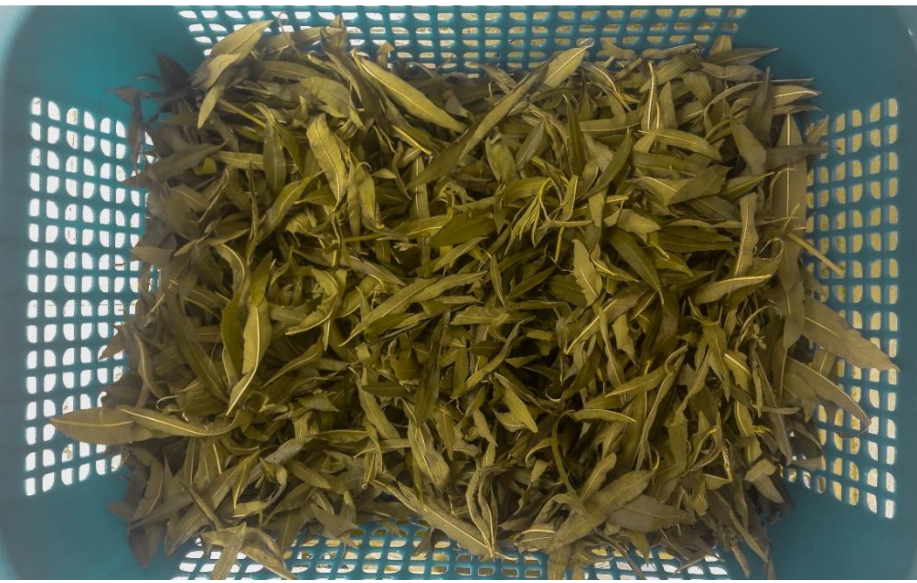

Figura D4 Secado de la hoja de cedrón

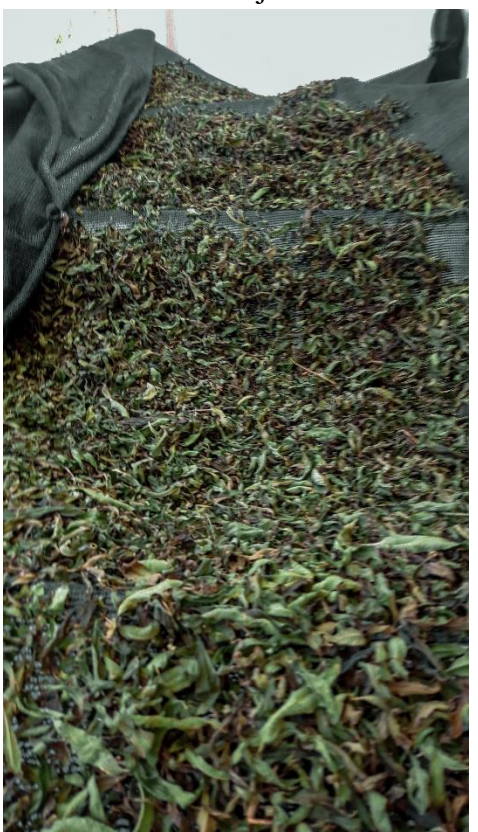

Figura D5 Cedrón pesado en el cestillo del destilador

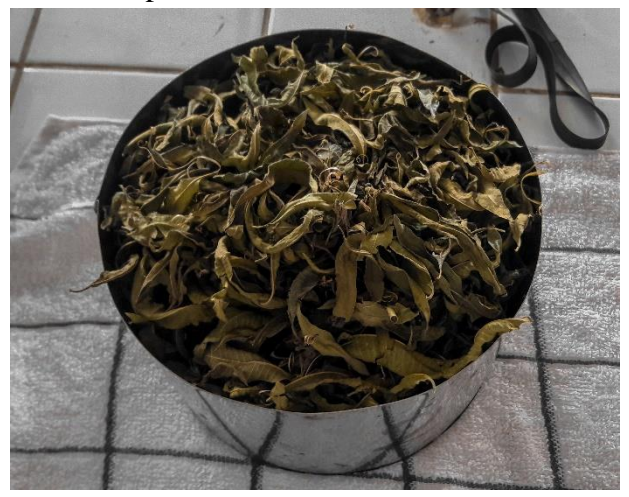

Figura D6 Torre de destilación con la carga vegetal

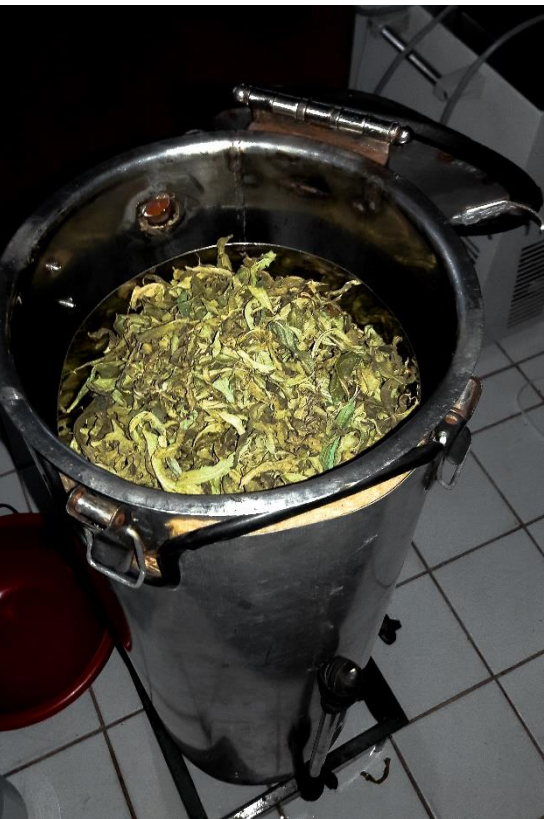

Figura D7 Extracción del aceite esencial de cedrón

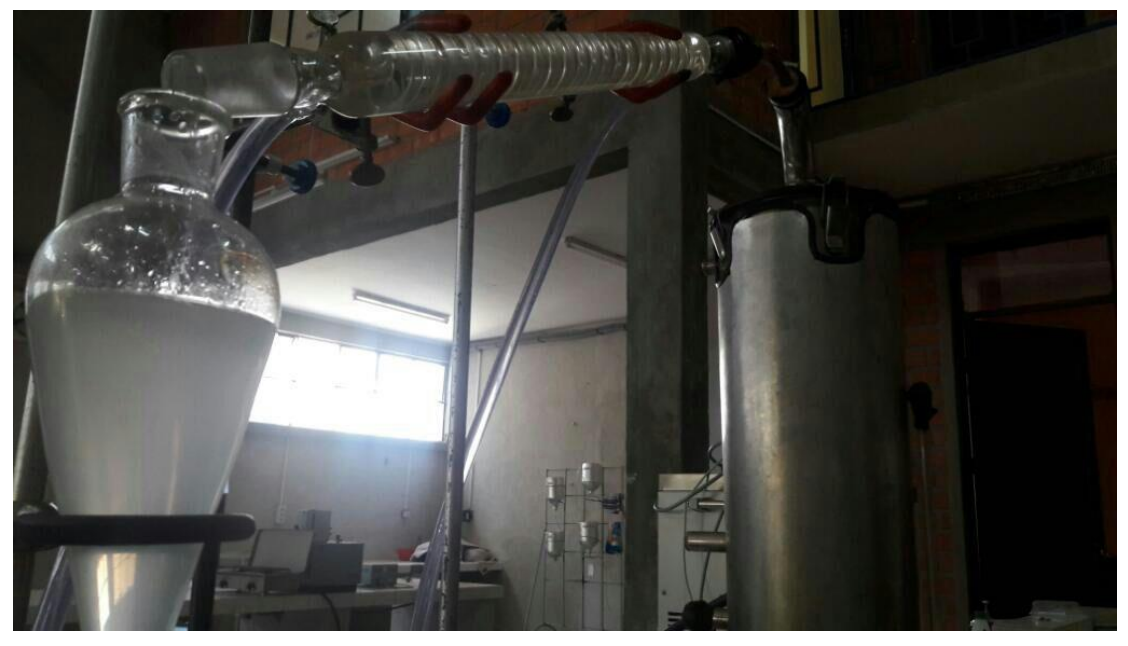

Figura D8 Decantación del aceite esencial de cedrón

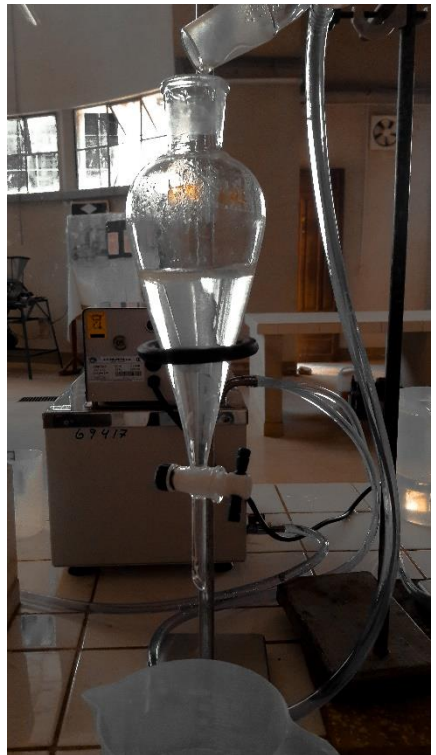

Figura D9 Torre de destilación al finalizar la extracción

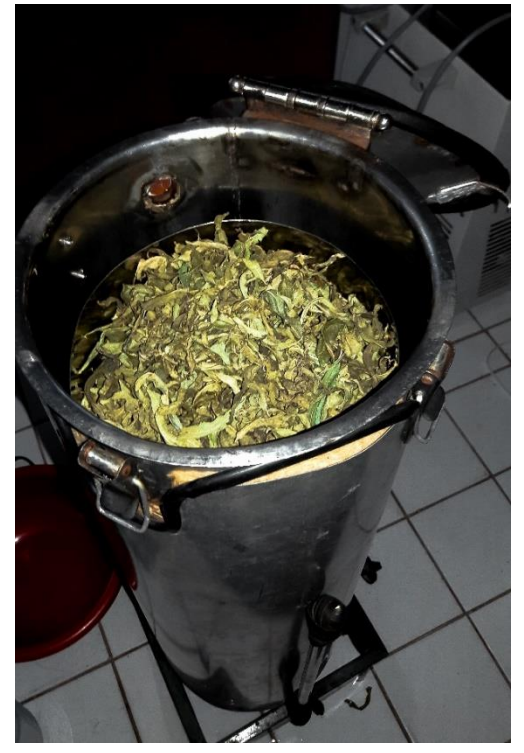

Figura D10 Hoja de cedrón sin aceite esencial

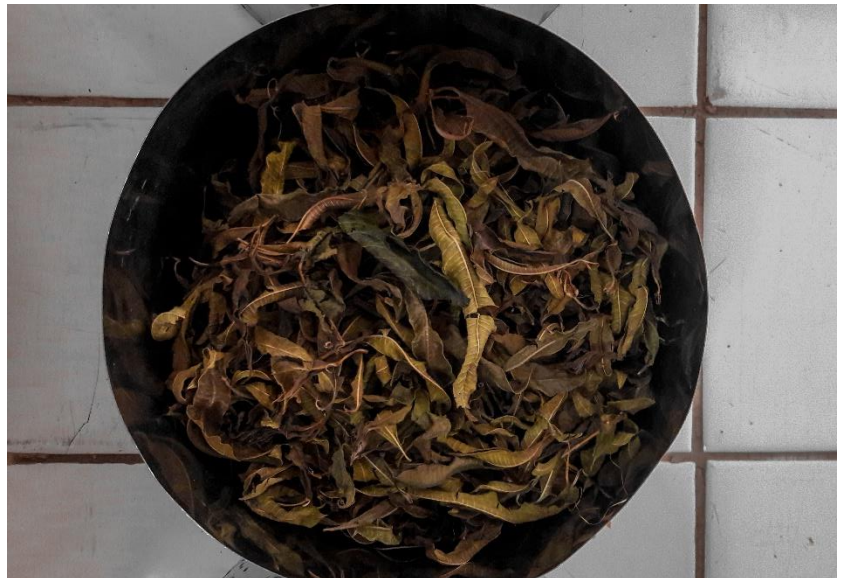

Figura D11 Separación por congelamiento

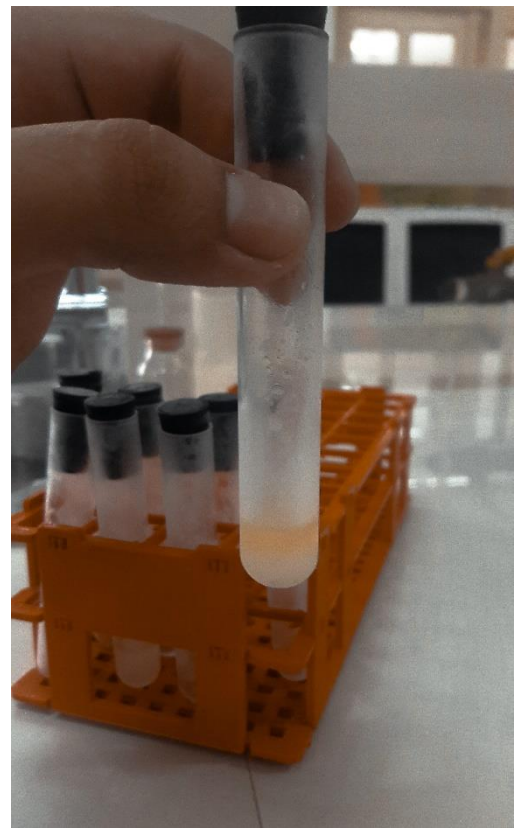

D12 Centrifugación del aceite esencial de cedrón

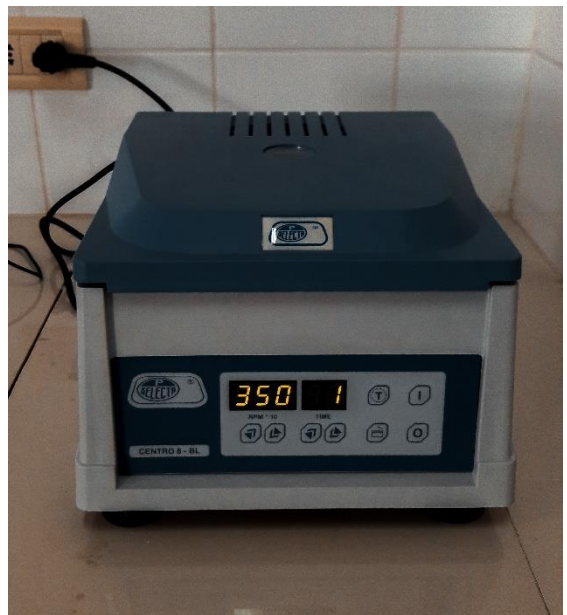